AutoCAD Crack License Key Full [Mac/Win]

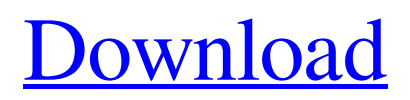

## **AutoCAD Crack + Free For Windows [Updated]**

The Microsoft Windows and macOS versions of AutoCAD Free Download have the same graphical user interface (GUI) since the earliest version of AutoCAD 2000. Version 2010 was the last release of the original Windows version. The current version is 2020, which has the same interface as 2019 and 2018. All other desktop and mobile versions of AutoCAD continue to be based on the original interface. The latest release, AutoCAD R2020, is a redesign of the user interface and is available in a stand-alone or bundled version with two supported Intel Xeon platforms (the X610 and X610S). Features Overlays Obscured view Viewblock User-defined views Page layouts Page setup Autocad Layer structure Extension Libraries Extension Libraries contain the functions, blocks and properties in Autodesk products. They allow you to customize and extend AutoCAD and other Autodesk products with the functionality you need without having to rewrite the source code. This means that you don't need to purchase an expensive license if you want to use this functionality in your own projects. The extension libraries are stored in the following locations: Autodesk CAD Extensions on Autodesk.com: Autodesk CAD Extensions are located on Autodesk.com. Autodesk CAD Extensions are located on Autodesk.com. Autodesk CAD Extensions on Autodesk.com: Autodesk CAD Extensions are located on Autodesk.com. Autodesk CAD Extensions are located on Autodesk.com. Autodesk CAD Extensions on Autodesk.com: Autodesk CAD Extensions are located on Autodesk.com. Autodesk CAD Extensions are located on Autodesk.com. Autodesk CAD Extensions on Autodesk.com: Autodesk CAD Extensions are located on Autodesk.com. Autodesk CAD Extensions are located on Autodesk.com. Autodesk CAD Extensions on Autodesk.com: Autodesk CAD Extensions are located on Autodesk.com. Autodesk CAD Extensions are located on Autodesk.com. Autodesk CAD Extensions on Autodesk.com: Autodesk CAD Extensions are located on Autodesk.com. Autodesk CAD Extensions are located on Autodesk.com. Autodesk CAD Extensions on Autodesk.

## **AutoCAD Crack+ License Code & Keygen Free Download**

Viewports The Viewports are independent windows that can be opened in a separate window and "floated" over other windows. They can be used as menu bars, toolbars or static toolbars. They can be set to be always visible or floating, static or dynamic. Text, Styles and Symbols While simple text in AutoCAD is stored in its native type, which is a Tagged Image File Format (TIFF) image file, more complex types are stored in a data dictionary. The data dictionary is a portion of the file created when the drawing is saved. The data dictionary holds objects such as text style, text paragraph style and any symbology for text. In addition, it contains the equivalent to AutoCAD's "Links" (objects that hold the relevant properties of other objects) such as the "Label" objects that hold the alignment information for a text, for example. Objects In AutoCAD, objects are made up of either 2D or 3D geometry. While geometry may be stored as a DXF file, not all objects are stored as DXF. For example, objects such as blocks, splines, solids and text are created directly in AutoCAD by a graphic artist and not stored in a DXF file. A common misconception is that all geometry in a drawing is stored as a DXF file. Architecture AutoCAD Architecture is a feature in AutoCAD R14 which allows architects and engineers to create floor plans, cross-sections and perspective views. Floor plans are created by creating a rectangle on a grid that represents the size of the room and then building rooms on top of this floor plan. The floor plans are then saved as a DXF file. Cross-sections are created by drawing two perpendicular lines on a floor plan. If the floor plan is resized while the cross-section view is open, the cross-section is affected to maintain a perspective view. The perspective views can be saved as a DXF file. Project Management AutoCAD allows users to create professional quality drawings which can be used to create and maintain documentation of building projects. The Project Manager allows for the creation of tasks which can be managed and updated in a similar manner to Word and Excel. File management AutoCAD offers several options for managing the individual files of a drawing: Archiving: Files can be archived so they are no longer saved to disk. To Archive files, select an option to "Save to Archive a1d647c40b

## **AutoCAD (Updated 2022)**

Press the keys Press "t" in the autocad application and save the file in a directory. In the program open the saved file. \*It is necessary to save the file in this way because it is the designer of the DLL that is installed and not Autocad. \*It is necessary to save the file in this way because it is the designer of the DLL that is installed and not Autocad. \*It is necessary to save the file in this way because it is the designer of the DLL that is installed and not Autocad. And the software recognizes the recognition and asks if you want to continue. A: I just tested a free version of AutoCAD and it does not work, even if you are a registered user of Autodesk. You can try Autocad 2009, but they have discontinued the free version. Q: Change colour of end of a section Is there any way to change the colour of the end of a section? As the section is supposed to take up the entire width of the page, I want to change the colour of the end of the section so that it is easily distinguished. \begin{figure}[!h] \begin{center} \includegraphics[width=0.4\textwidth]{figures/new.png} \caption{This is a test} \end{center} \end{figure} A: If you're using pdfLaTeX, you can use the command \sectionrulefillcolor for this. (To use it, first, you have to include the setspace package to get it; then, add \sectionrulefillcolor to the preamble.) The definition of \sectionrulefillcolor is as follows:

\def\sectionrulefillcolor{\leavevmode\hbox{#1}} Where #1 is a choice of two colours; red for the left side and blue for the right side, as defined in the \pdfsetsectcolor and \pdflssetsectcolor commands. If the first colour is defined as empty, it would mean that the end of a section in colour should not be drawn; in other words, it should be invisible. An in vitro model for lymphatic fluid dynamics and int

## **What's New In AutoCAD?**

Markup Assist automatically detects conflicting objects and prompts you for an edit. It helps you stay organized, and it speeds up your workflow by preventing you from having to redraw anything. (video: 1:30 min.) With an interactive 1D

or 2D context menu, you can easily import linked files and view important attributes and properties. You can also generate schematics based on your imported files. (video: 1:15 min.) When you open a linked DWG file, you can check the project files for compatibility, and AutoCAD automatically updates the project settings. (video: 1:00 min.) Ensure the best drawing views for a particular set of views and scales. AutoCAD remembers the last selected view type, and you can easily view different views or scales. (video: 1:00 min.) Create landmark windows automatically with 2D and 3D views. A new feature in AutoCAD helps you track, locate, and insert points on any 2D or 3D view. Import and revise MS Project files. (video: 1:30 min.) Create and edit reusable text-based macros. You can use these macros for repetitive tasks, and you can share the macros with others. (video: 1:45 min.) Stay current with new application features. AutoCAD and AutoCAD LT 2023 have a sleek new look and feel, with a refreshed user interface and new capabilities. (video: 1:45 min.) Batch Import and Batch Export: Transform drawings on the fly. Add a new parameter to your command or series of commands and then select multiple files. (video: 1:45 min.) Export existing drawings with new parameters and new options. With these new options, you can export drawings with different settings—for example, RGB instead of CMYK. (video: 1:15 min.) Export the majority of your drawings in one batch. You can choose which drawings to export, specify each drawing's color space, set the layer names and views to be exported, and export multiple files. (video: 1:15 min.) View available batch export formats. You can also import CAD files and view their format, size, and any available export settings. (video: 1:45 min.) Create filenames and the corresponding export file paths from within

**System Requirements For AutoCAD:**

PC Requirements: OS: Windows 7 64-bit or higher Processor: 2.6 GHz Quad-Core or higher Memory: 4 GB Video Card: DirectX 9.0c compatible video card DirectX: Version 9.0c Hard Drive: 1 GB available space Sound Card: DirectX 9.0c compatible sound card Software: visual studio 2010, Intel 80386 compatible CPU Additional Notes: Requires.Net Framework 4.0 to run. Xbox 360 Requirements: OS: Windows

Related links: